# **Description of subseries with biblatex**

### **New data fields**

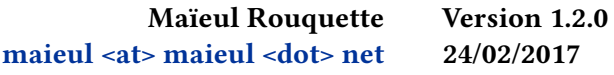

### **Contents**

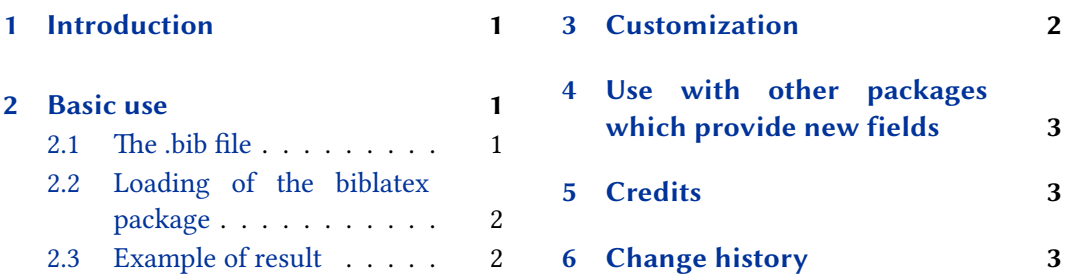

# **1 [Introduction](#page-1-0)**

So[me publishers organize b](#page-1-0)ook series with su[bseries. In this case, tw](#page-2-0)o numbers are associated with one volume: the number inside the series and the number inside the subseries. That is the case, for example, of the series *Corpus Scriptorium Christianorum Orientalium* published by Peeters.<sup>1</sup> Sometime, there is also subsubseries, and number for subsubseries. This package provides new fields to manage such system.

# **2 Basic use**

#### **2.1 The .bib file**

You can use six additional fields:

shortsubseries field (literal) Label field

The shorthand form of the subseries. Not used by default styles.

subnumber field (literal)

The number of the book inside the subseries.

subseries field (literal)

The subseries.

<span id="page-1-0"></span>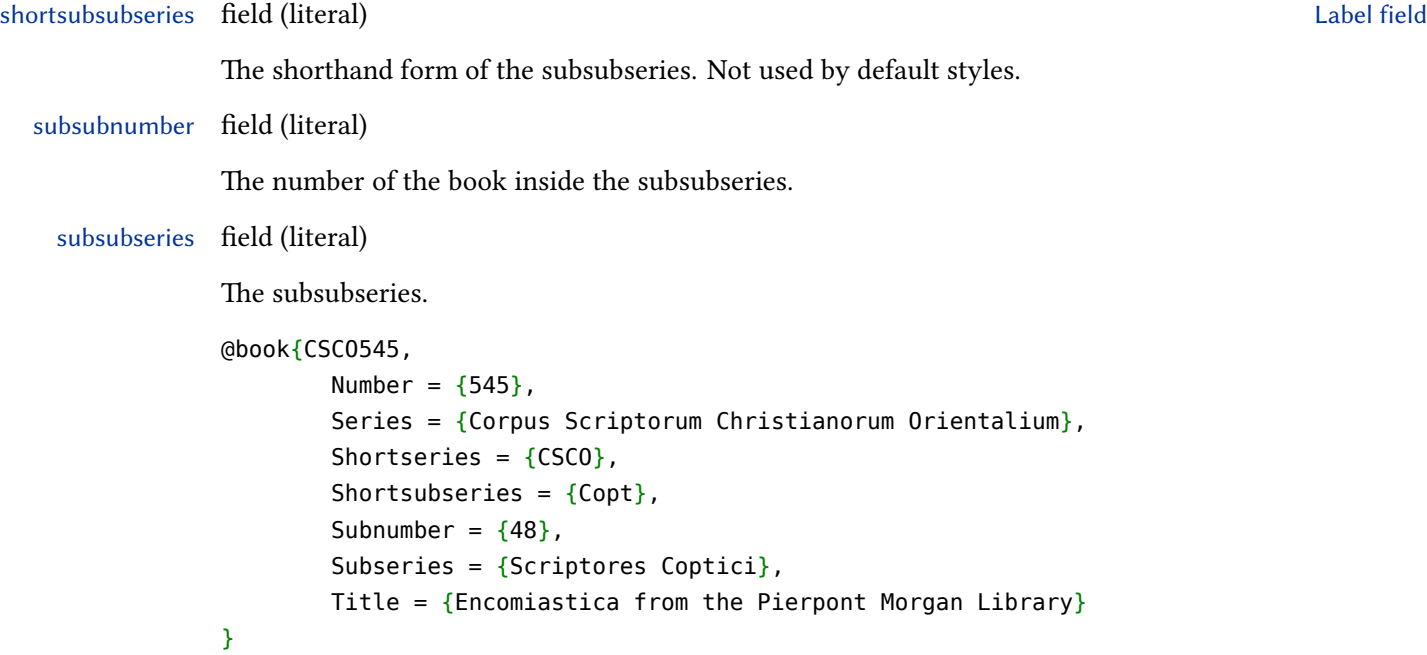

#### **2.2 Loading of the biblatex package**

When loading the biblatex package, use the subseries bibstyle, which is based on the verbose bibstyle:

**\usepackage**[citestyle=verbose,bibstyle=subseries]{biblatex}

#### **2.3 Example of result**

Here, an example of result with the default setting:

*Encomiastica from the Pierpont Morgan Library*. Corpus Scriptorum Christianorum Orientalium 545 — Scriptores Coptici 48

### **3 Customization**

You can redefine \subseriesseparator to change the separator between series and subseries. You can also redefine \subsubseriesseparator to change the separator between subseries and subsubseries. By default, it is the same as \subseriesseparator.

If you want to customize the seriesnumber+ bibmacro, do not forget to call the subseries+subnumber bibmacro inside.

You can also redefine this macro, and redefine the subsubseriessubsubnumber+ bibmacro which is called by the subseries+subnumber bibmacro.

<sup>1</sup> http://www.peeters-leuven.be/search\_serie\_book.asp?nr=94.

# <span id="page-2-0"></span>**4 Use with other packages which provide new fields**

To use this package with the features of others which provide new fields, like biblatexmanuscripts-philology, you must use the package biblatex-multiple-dm.

### **5 Credits**

This package was created for Maïeul Rouquette's phd dissertation $^2$  in 2015. It is licensed on the *EIEX Project Public License*<sup>3</sup>.

All issues can be submitted, in French or English, in the Framagit issues page.<sup>4</sup>

# **6 Change history**

#### **1.2.0 2017-02-24**

Add subsubseries, subsubnumber and shortsubsubseries fields.

**1.1.0 2016-06-07**

Add error message to know more quickly break compatibility with new releases of biblatex.

**1.0.0a 2015-05-14**

Fix typo in handbook.

**1.0.0 2015-05-12**

First public release.

 $^{2}$ http://apocryphes.hypothese.org.

<sup>3</sup> http://latex-project.org/lppl/lppl-1-3c.html.

<sup>4</sup> https://git.framasoft.org/maieul/biblatex-subseries/issues.